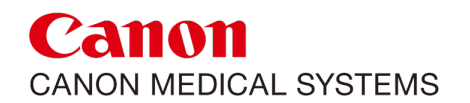

# **Application training CT**

**Training Programme**

Digitally signed by Matei Vasile Date: 2023.02.08 21:43:42 EET Reason: MoldSign Signature Location: Moldova

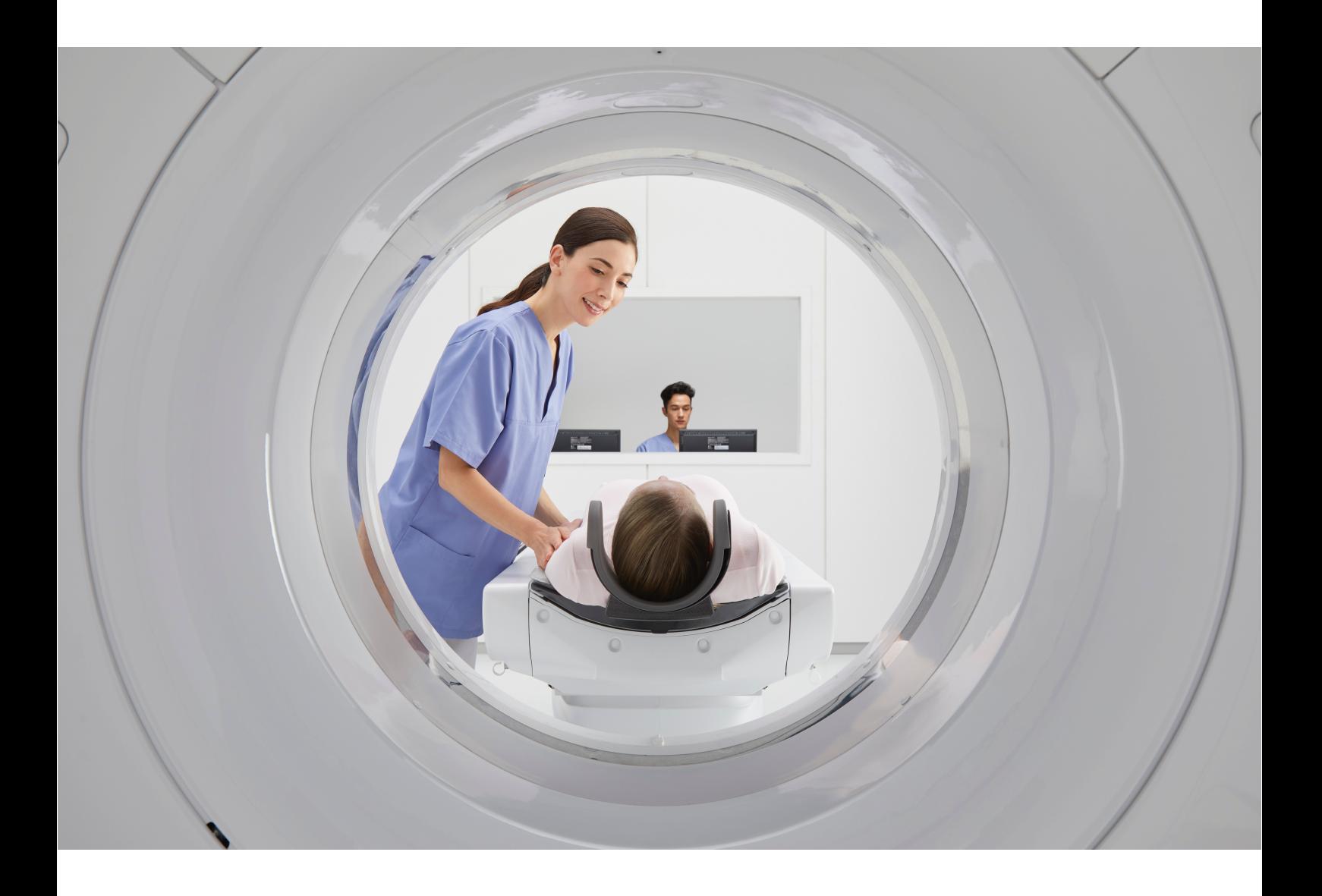

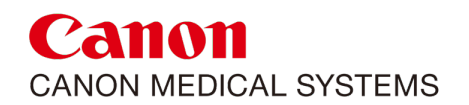

**This application CT training programme includes the basic CT technology curriculum, operation and use of the CT scanners possibilities and modern technologies, the instruments and technologies for patient dose adaptation and reduction, planning and adjusting of scanning protocols depending on patient type and scanned organ for optimum dose and image quality, image post processing technologies, image adjustment, reconstruction, and all software tools and applications for image processing.**

**At the end of the application training week – covering 40 hours of application training, a completed checklist of topics covered will be given to the trained specialists**

**Some additional topics may need to be shown in future follow up trainings as per the request of the users. This will be discussed as the training week progresses.** 

**If at the end of the training week you would like a certificate of application training, please supply a list of names of the attendees and inform your application specialist. They will arrange the certificates to be forwarded on to you.** 

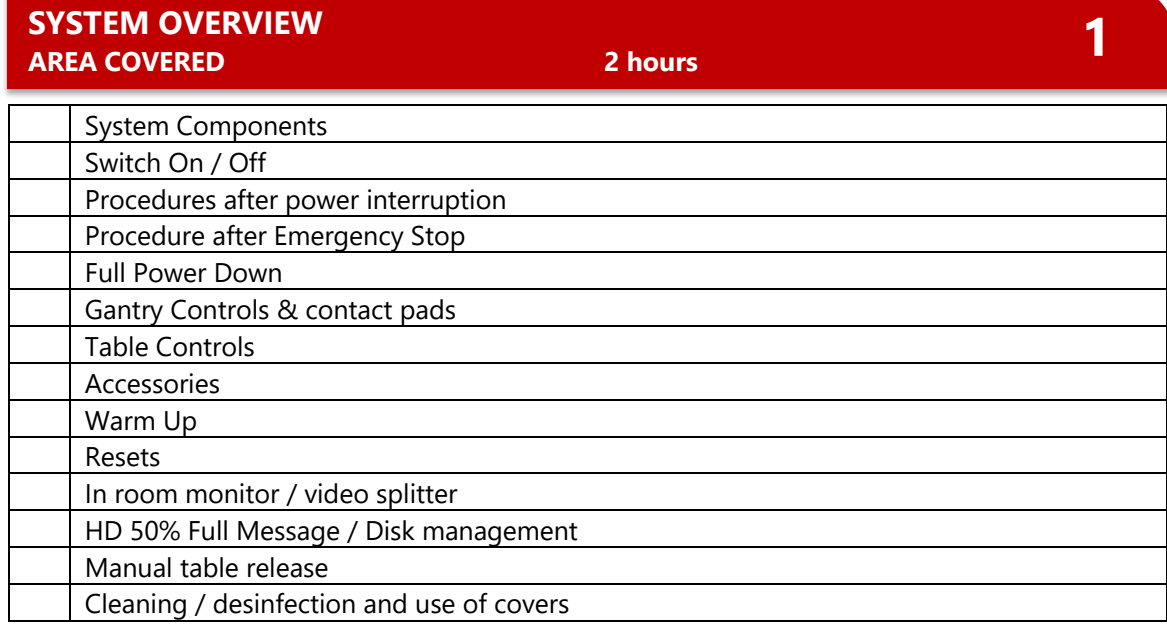

#### **KEYBOARD, MOUSE AND MONITORS AREA COVERED 1 hour**

**2**

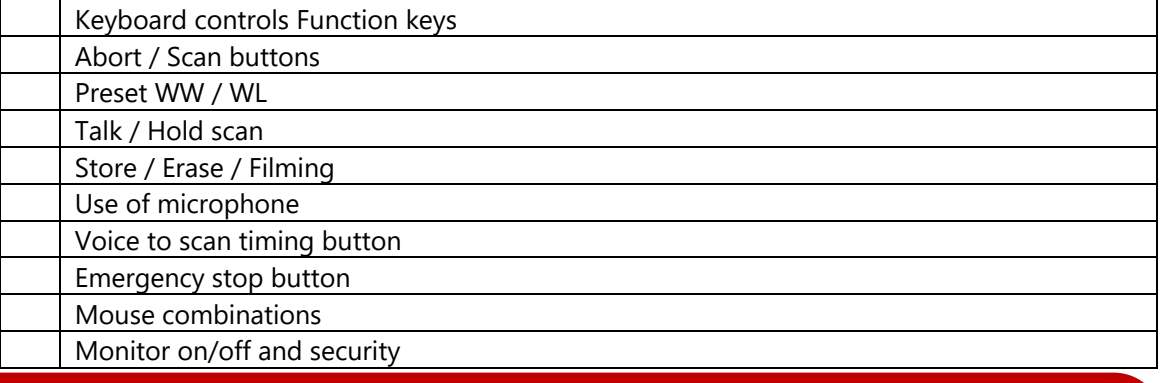

#### **USER INTERFACE - SCAN CONSOLE AREA COVERED 2 hours**

**3**

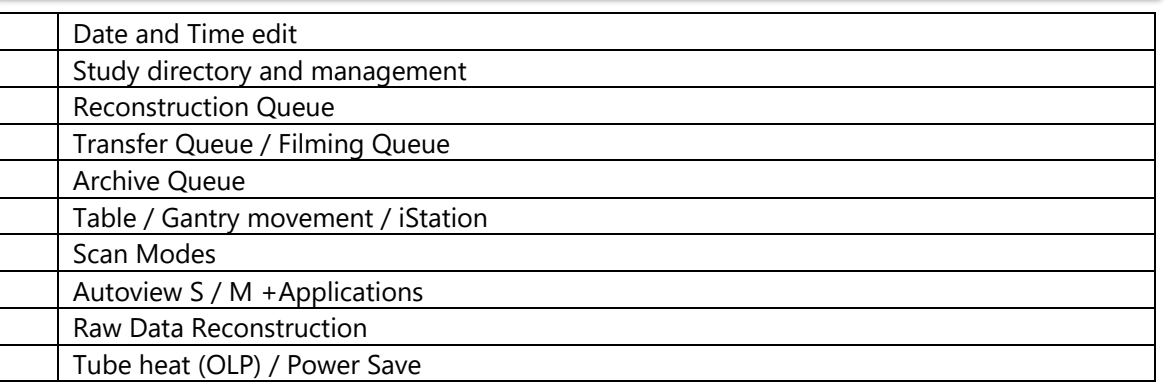

#### **4 USER INTERFACE – DISPLAY CONSOLE (WHEN APPLICABLE) AREA COVERED 4 hours**

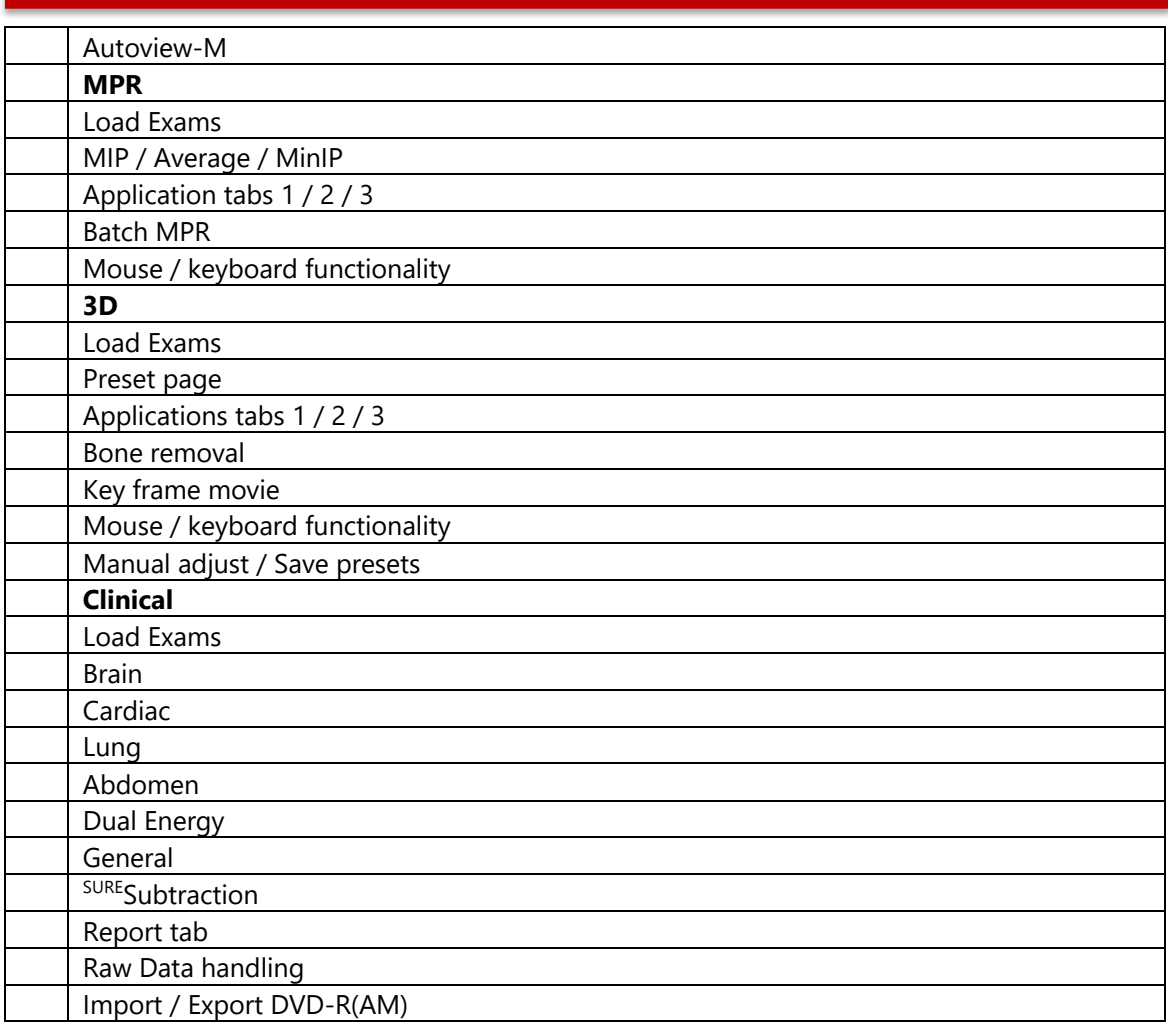

#### **PATIENT REGISTRATION AREA COVERED 0.5 hour**

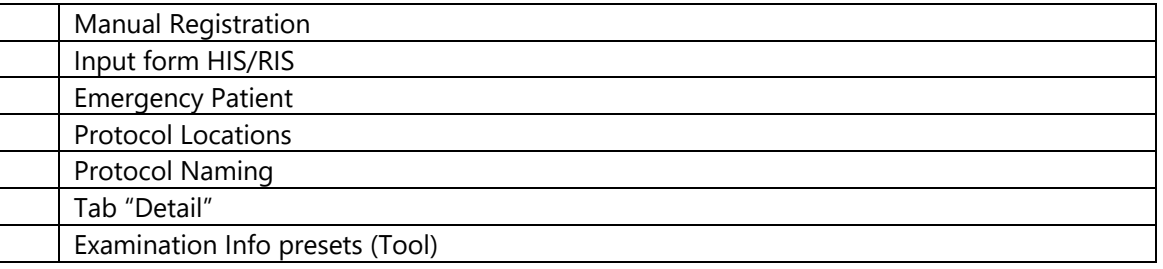

**UTILITY - TOOL AREA COVERED 0.5 hour**

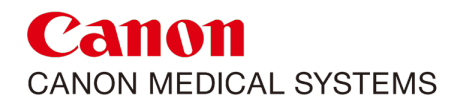

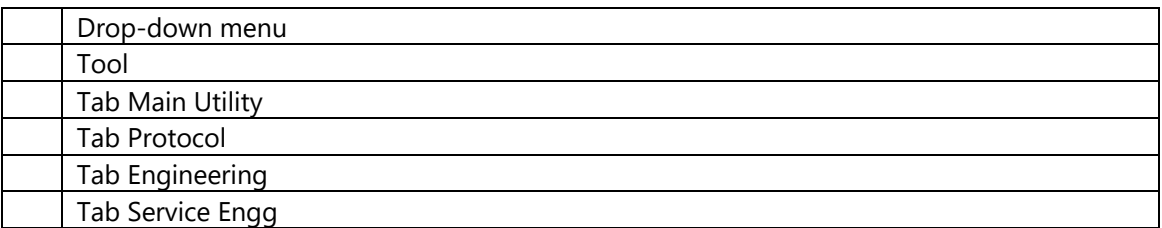

#### **THE SCAN CONSOLE AND DISPLAY CONSOLE**<br>AREA COVERED 2 hour 2 hour 2 hour 2 hour 2 hour 2 hour 2 hour 2 hour 2 hour 2 hour 2 hour 2 hour 2 hour 2 hour 2 hour 2 hour 2 hour 2 hour 2 hour 2 hour 2 hour 2 hour 2 hour 2 hour 2 **AREA COVERED 2 hour**

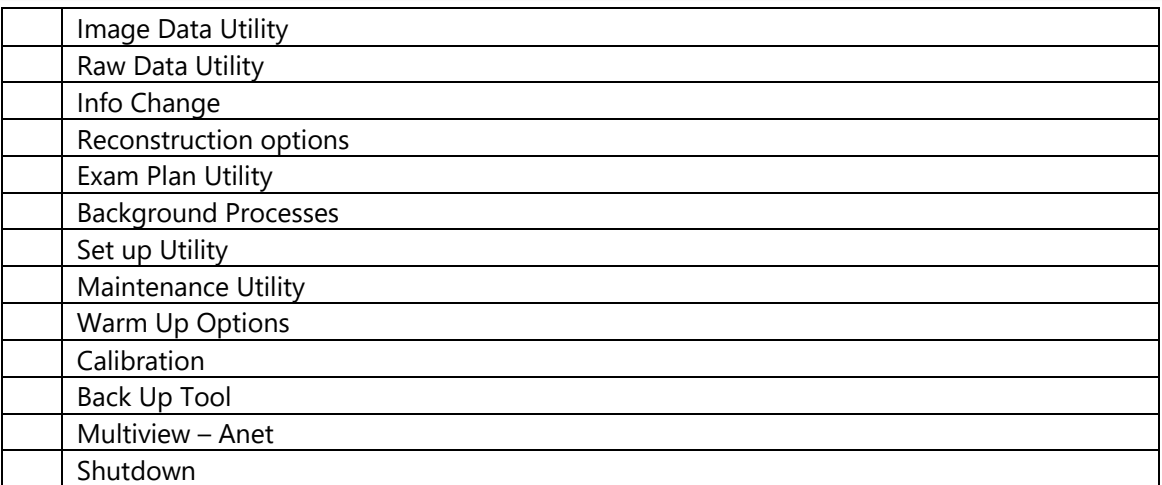

### **SURE TECHNOLOGIES AND OPTIONS AREA COVERED 4 hours 8**

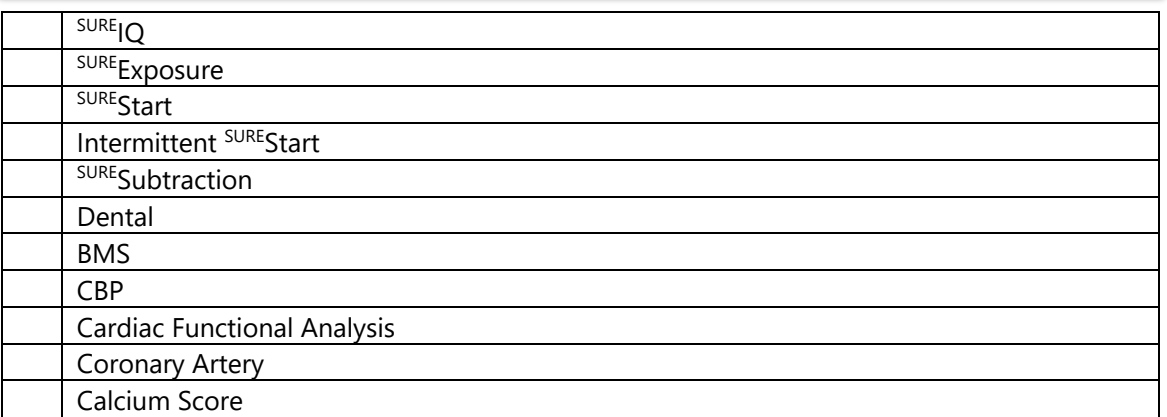

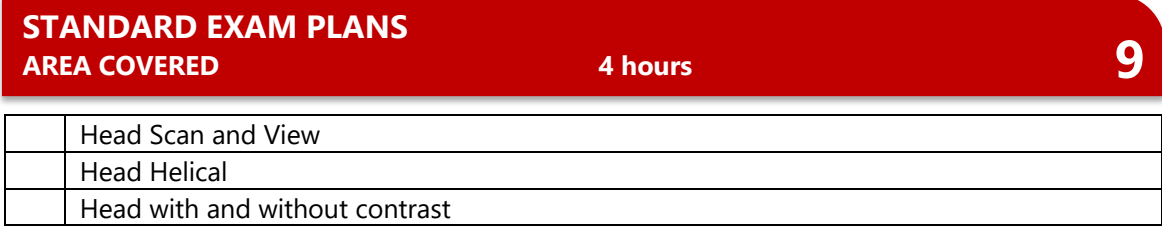

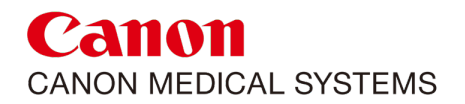

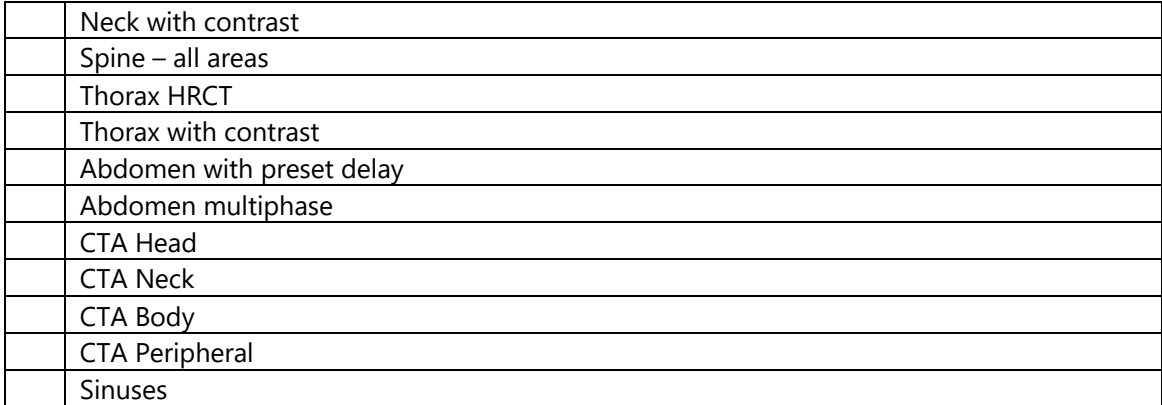

### **10 ADVANCED EXAM PLANS B 10 ADVANCED EXAM PLANS B 10 B 10 AREA COVERED AREA COVERED**

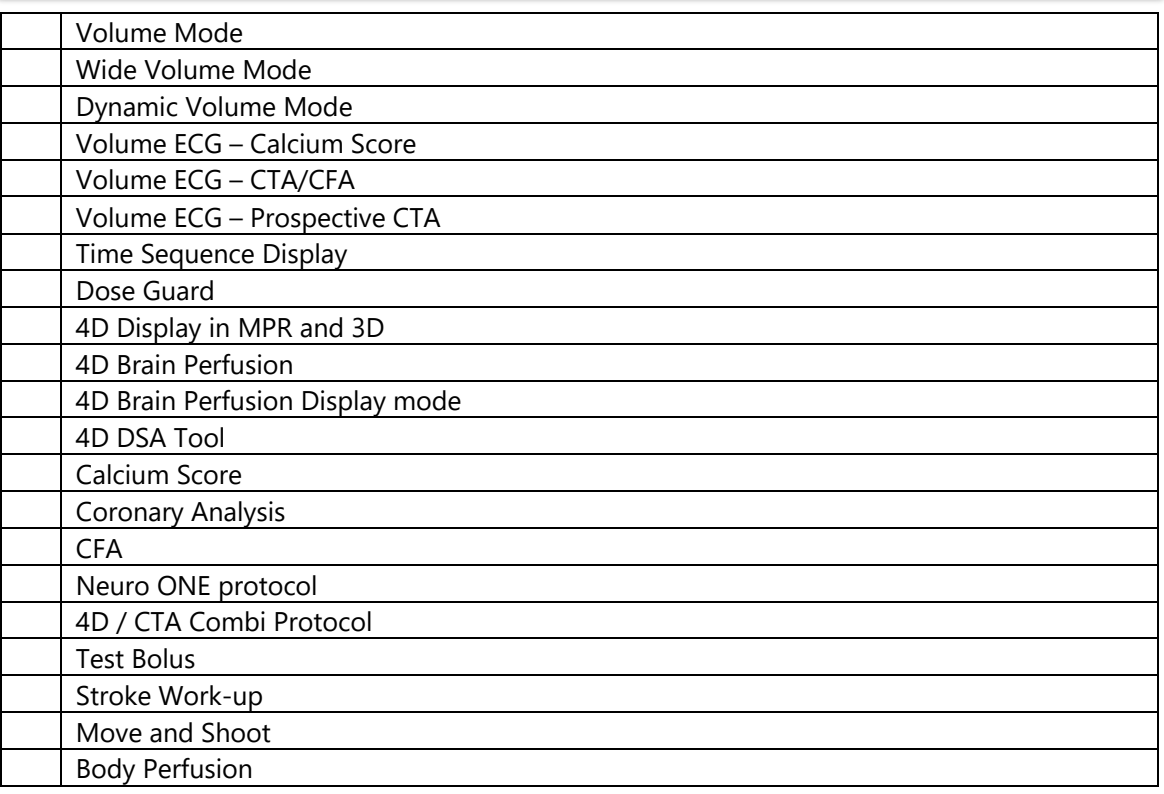

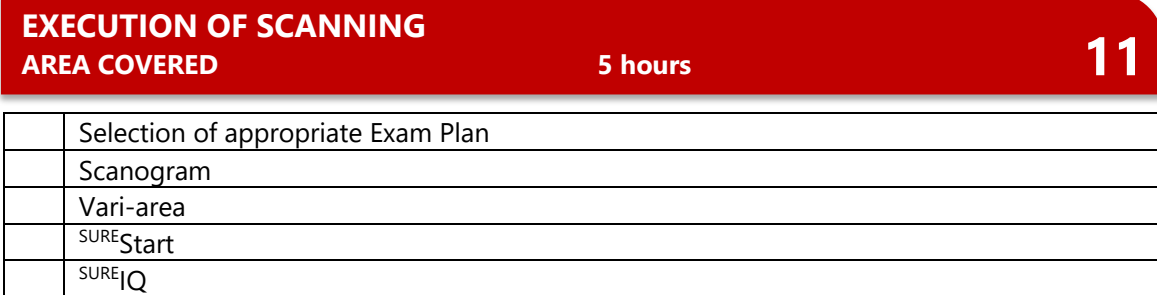

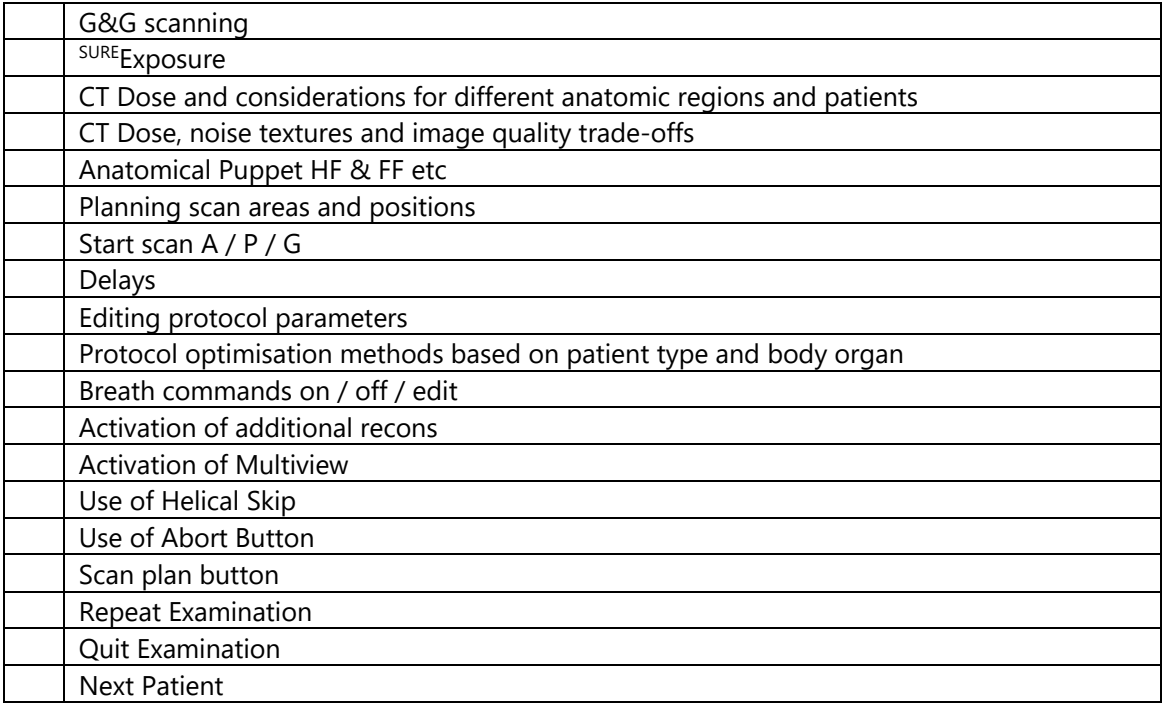

#### **RAW DATA HANDLING AREA COVERED 1 hour**

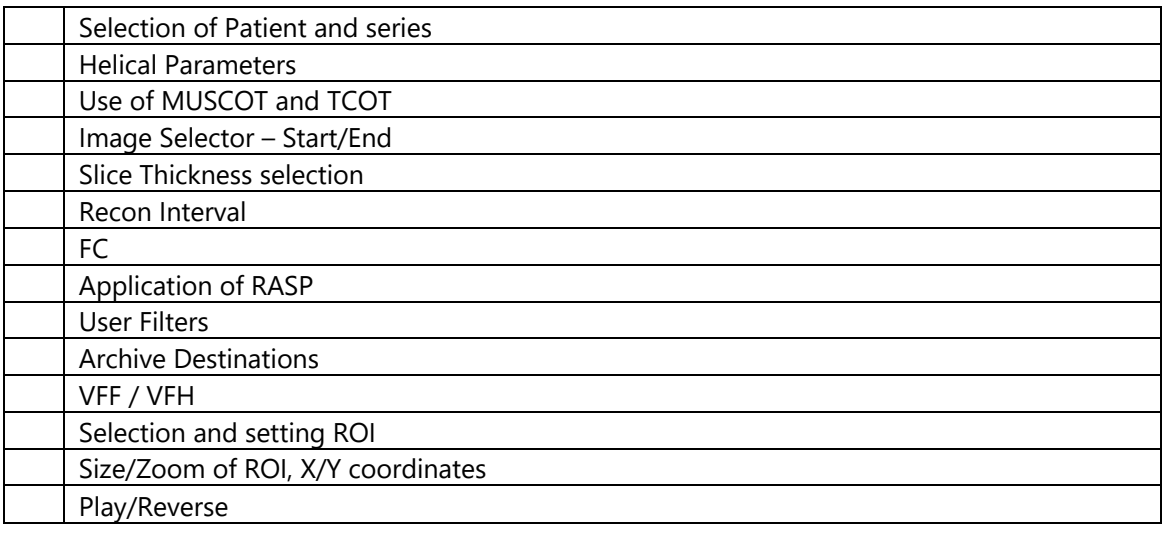

## **MULTI PLANAR REFORMATION (MPR) ADDITIONS AREA COVERED <sup>2</sup> hours 13**

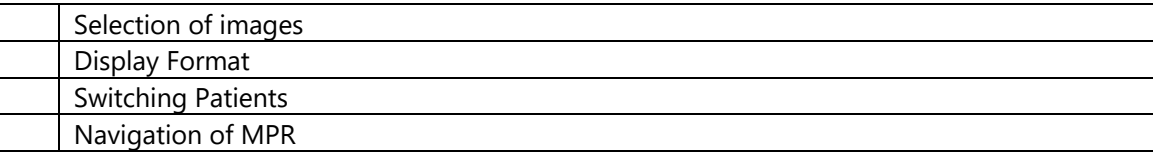

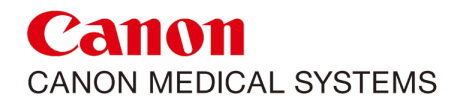

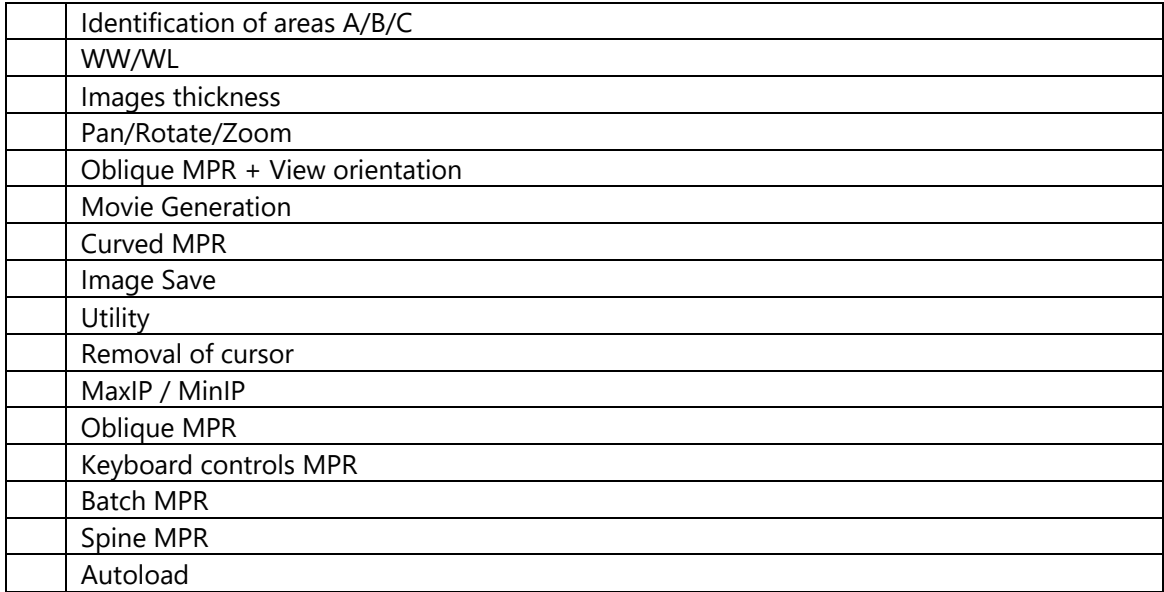

#### **3D ADDITIONS AREA COVERED 4 hours 14**

Presets Automatic Bone Removal Manual Bone Removal Shaded Volume MaxIP MinIP X-Ray Projection Flythrough Layouts 3D Segmentation Clipping **Cutting** Combining 3D Models Image Save Keyframe Movie Opacity Manual Adjust High Resolution Mode Lighting Oblique Clipping Neg/Posi Mask on MPR Save & Reload 3D Page

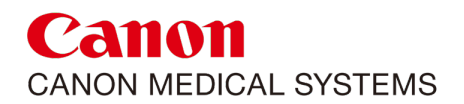

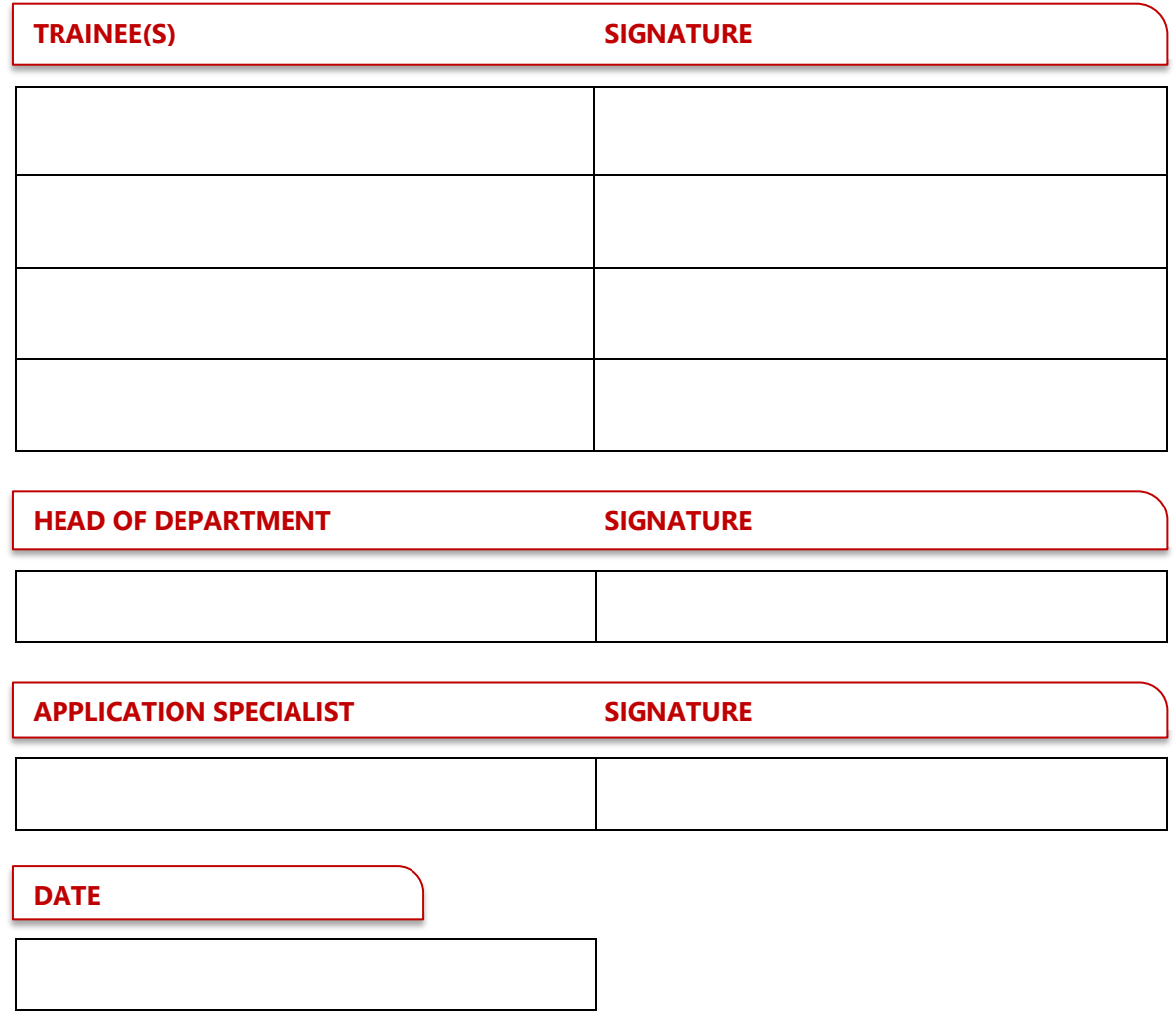

*Follow up training has been scheduled from \_\_\_\_\_\_\_\_\_\_\_\_\_\_\_\_ till \_\_\_\_\_\_\_\_\_\_\_\_\_\_\_\_\_*

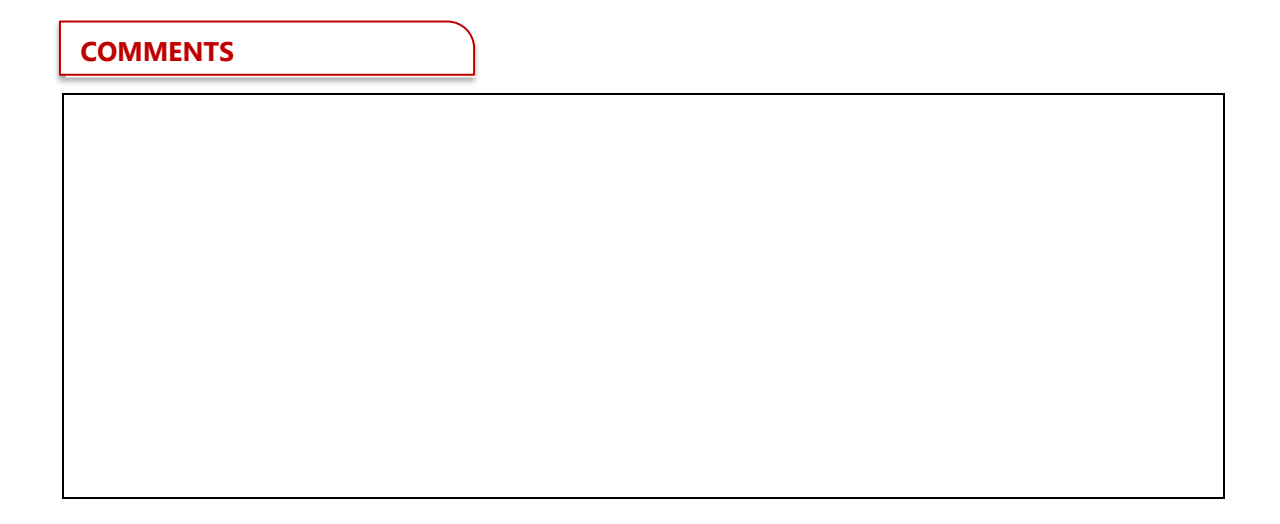